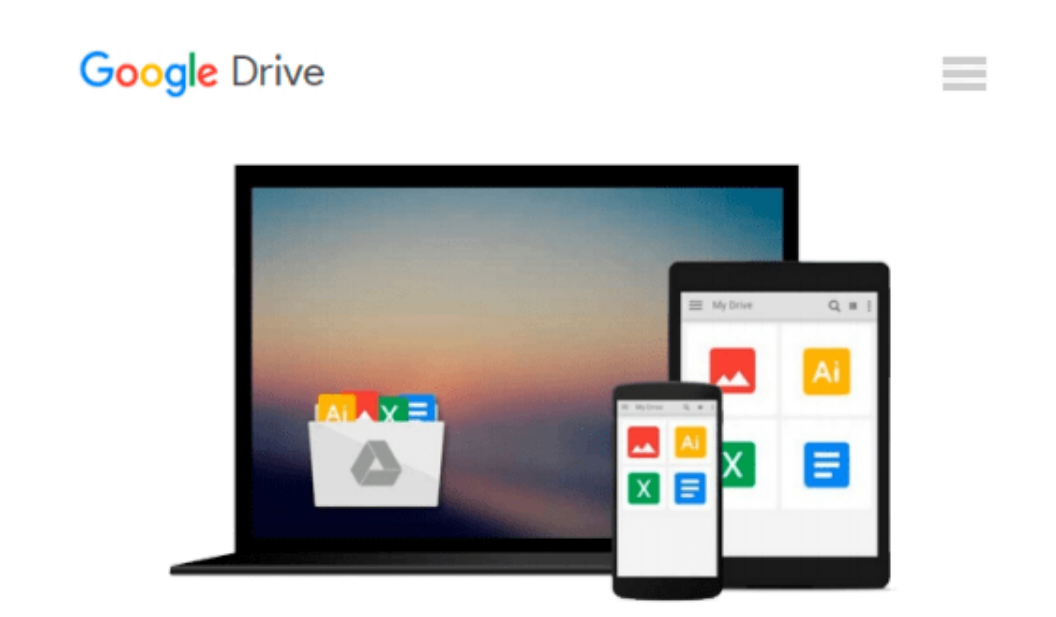

# **Adobe Muse CC Classroom in a Book (2014 release)**

*Brian Wood*

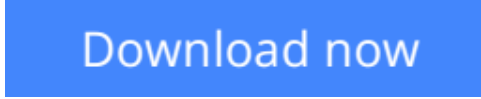

[Click here](http://sapek.club/go/read.php?id=B00LPJOZM4) if your download doesn"t start automatically

## **Adobe Muse CC Classroom in a Book (2014 release)**

Brian Wood

#### **Adobe Muse CC Classroom in a Book (2014 release)** Brian Wood

Those creative professionals seeking the fastest, easiest, most comprehensive way to learn Adobe Muse choose Adobe Muse CC Classroom in a Book (2014 release) from the Adobe Creative Team at Adobe Press. The 11 project-based lessons in this book show readers step-by-step the key techniques for working in Muse.((In addition to teaching the key elements of the Muse interface and workflow for creating websites using the latest web standards without writing code, this completely revised edition covers a wide range of new features including: a new workspace appearance and options, alternate layouts for mobile, scroll effects, layers, the Library panel, Button widgets, forms, 100%-width slideshows, and much more.

#### **Important Note**

Purchasing this book gives you access to the downloadable lesson files you need to work through the projects in the book, and to electronic book updates covering new features that Adobe releases for Creative Cloud customers. For access, go to www.peachpit.com/redeem and redeem the unique code provided inside this book.

**[Download](http://sapek.club/go/read.php?id=B00LPJOZM4)** [Adobe Muse CC Classroom in a Book \(2014 release\) ...pdf](http://sapek.club/go/read.php?id=B00LPJOZM4)

**[Read Online](http://sapek.club/go/read.php?id=B00LPJOZM4)** [Adobe Muse CC Classroom in a Book \(2014 release\) ...pdf](http://sapek.club/go/read.php?id=B00LPJOZM4)

#### **From reader reviews:**

#### **Troy Ethridge:**

Book is to be different for each grade. Book for children till adult are different content. As it is known to us that book is very important usually. The book Adobe Muse CC Classroom in a Book (2014 release) has been making you to know about other understanding and of course you can take more information. It is quite advantages for you. The book Adobe Muse CC Classroom in a Book (2014 release) is not only giving you much more new information but also for being your friend when you truly feel bored. You can spend your current spend time to read your book. Try to make relationship using the book Adobe Muse CC Classroom in a Book (2014 release). You never truly feel lose out for everything should you read some books.

#### **Elliott Salazar:**

Here thing why that Adobe Muse CC Classroom in a Book (2014 release) are different and dependable to be yours. First of all studying a book is good nonetheless it depends in the content from it which is the content is as delicious as food or not. Adobe Muse CC Classroom in a Book (2014 release) giving you information deeper including different ways, you can find any e-book out there but there is no book that similar with Adobe Muse CC Classroom in a Book (2014 release). It gives you thrill reading journey, its open up your own eyes about the thing which happened in the world which is might be can be happened around you. You can bring everywhere like in park your car, café, or even in your method home by train. In case you are having difficulties in bringing the printed book maybe the form of Adobe Muse CC Classroom in a Book (2014 release) in e-book can be your choice.

#### **Christine Hook:**

Reading a publication can be one of a lot of activity that everyone in the world adores. Do you like reading book and so. There are a lot of reasons why people love it. First reading a guide will give you a lot of new details. When you read a reserve you will get new information due to the fact book is one of numerous ways to share the information as well as their idea. Second, reading through a book will make anyone more imaginative. When you examining a book especially fictional book the author will bring you to definitely imagine the story how the characters do it anything. Third, it is possible to share your knowledge to other folks. When you read this Adobe Muse CC Classroom in a Book (2014 release), it is possible to tells your family, friends in addition to soon about yours guide. Your knowledge can inspire the others, make them reading a e-book.

#### **Wesley Binns:**

The reserve with title Adobe Muse CC Classroom in a Book (2014 release) has lot of information that you can learn it. You can get a lot of help after read this book. This specific book exist new know-how the information that exist in this e-book represented the condition of the world right now. That is important to yo7u to be aware of how the improvement of the world. This kind of book will bring you in new era of the glowbal growth. You can read the e-book on your smart phone, so you can read that anywhere you want.

**Download and Read Online Adobe Muse CC Classroom in a Book (2014 release) Brian Wood #MQRAH4NO6E0**

### **Read Adobe Muse CC Classroom in a Book (2014 release) by Brian Wood for online ebook**

Adobe Muse CC Classroom in a Book (2014 release) by Brian Wood Free PDF d0wnl0ad, audio books, books to read, good books to read, cheap books, good books, online books, books online, book reviews epub, read books online, books to read online, online library, greatbooks to read, PDF best books to read, top books to read Adobe Muse CC Classroom in a Book (2014 release) by Brian Wood books to read online.

### **Online Adobe Muse CC Classroom in a Book (2014 release) by Brian Wood ebook PDF download**

**Adobe Muse CC Classroom in a Book (2014 release) by Brian Wood Doc**

**Adobe Muse CC Classroom in a Book (2014 release) by Brian Wood Mobipocket**

**Adobe Muse CC Classroom in a Book (2014 release) by Brian Wood EPub**